# **PRÁCTICA 1**

# **INTRODUCCIÓN A MS PROJECT**

### **Objetivos:**

Conocer las características generales de una herramienta software para la gestión de proyectos. Aprender el manejo básico de MS Project.

### **Actividades:**

- 1) Repasar los conceptos básicos de gestión de proyectos.
	- a) Partes de un proyecto:
		- i) Tareas.
		- ii) Hitos.
		- iii) Recursos.
	- b) Herramientas diagramáticas:
		- i) Diagramas de Gantt.
		- ii) Diagramas PERT.
- 2) Presentar las características de MS Project.
	- a) Ejecutar la presentación de MS Project.
	- b) Manejo de archivos de proyectos.
	- c) Manejo de vistas de proyectos.
	- d) Manejo de informes de proyectos.
- 3) Definición de las tareas de un proyecto.
	- a) Incorporar tareas y sus duraciones previstas.
		- b) Definición de hitos.
		- c) Edición de la lista de tareas.
		- d) Tareas repetitivas.

### **Bibliografía:**

- Microsoft Press, Microsoft Project 2003 paso a paso; McGraw-Hill.
- Gestión de Proyectos Software con Microsoft Proyect 2010. Ra-Ma.
- Microsoft Proyect 2013, the missing manual. O'Reilly.

# **Tutorial:**

Se trata de preparar una reunión anual de accionistas. Las características del proyecto se describen a continuación:

- Proyecto: Reunión de Accionistas.
- Fecha de Comienzo: 3 de Marzo de 2015.
- Asunto del Proyecto: Informe Anual de 2015.
- Responsable y Autor: Nombre del Alumno.

### **1. Lista de Tareas Inicial:**

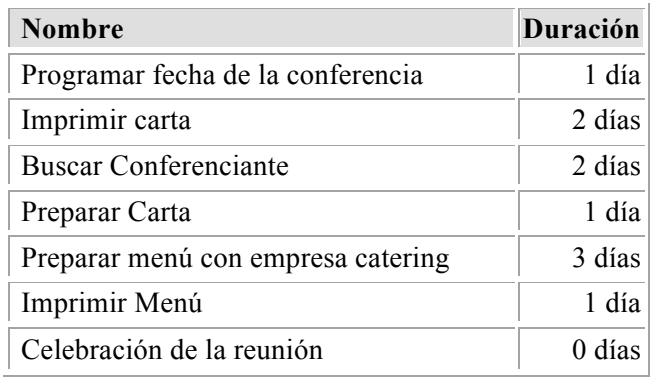

### **2. Modificación de la lista de tareas inicial:**

- Insertar nueva tarea "Reservar centro de conferencias", duración 2 días, antes de la tarea Imprimir Carta.
- Desplazar la tarea 3, "Imprimir Carta", detrás de la tarea 5, "Preparar Carta" (arrastrar y colocar)
- Eliminar la tarea 7 "Imprimir Menú".

### **3. Esquematización de las Tareas del Proyecto:**

■ Modificar el Proyecto Actual para incluir la siguiente lista de actividades:

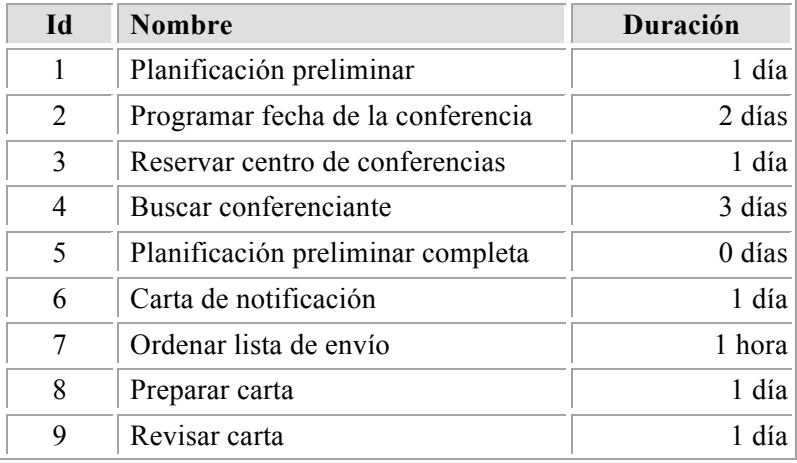

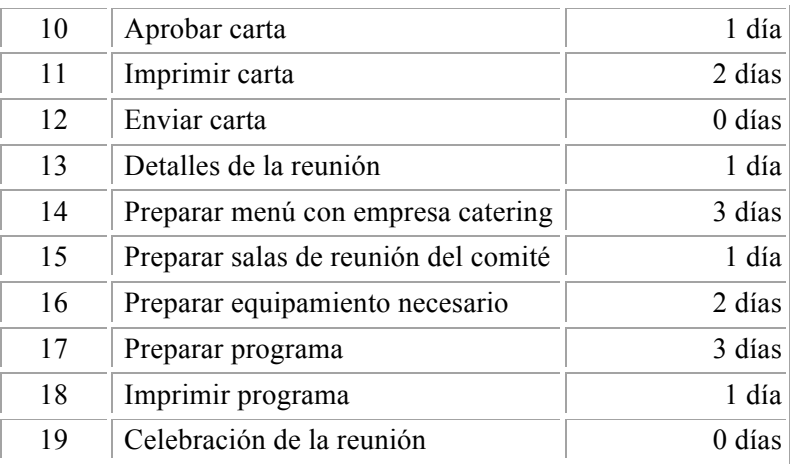

- Insertar una nueva tarea 1, Reunión de Accionistas, y luego aplicar sangría a las tareas de la 2 a la 20.
- Esquematizar la lista de tareas en tres grupos:
	- Sangría a las tareas de la 3 a la 6
	- Sangría a las tareas de la 8 a la 13
	- Sangría a las tareas de la 15 a la 19
- Ocultar las subtareas de la tarea de resumen 7, Carta de Notificación, y de la tarea de resumen 14, detalles de la reunión.
- Mostrar el esquema completo

#### **4. Insertar tareas repetitivas**

- § En paralelo, durante la realización del proyecto se programarán reuniones de seguimiento todos los Miércoles de cada semana con los responsables de la planificación (de una duración de 4 horas) para un seguimiento de los avances en los preparativos de la reunión de accionistas.
- § Por otro lado, se programan pequeñas reuniones en la segunda semana de cada mes (los lunes) con el directivo jefe de la empresa (6 horas de duración) para presentar el seguimiento del proyecto.
- Estas reuniones se mantienen hasta que el proyecto ha finalizado